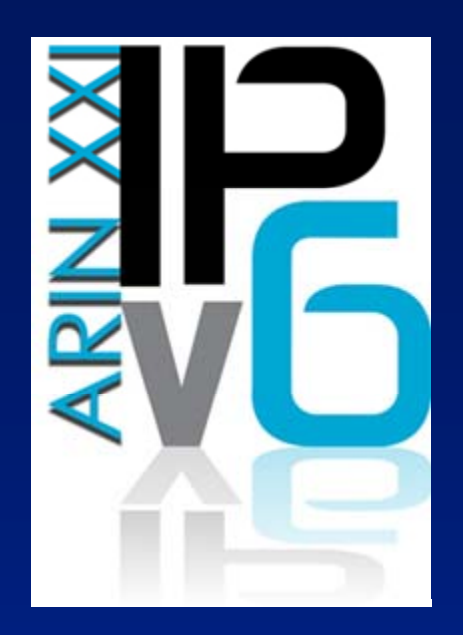

# *NAT-PT and totd dns setup*

#### Larry Blunk, Merit Network ARIN XXI Meeting April 8, 2008

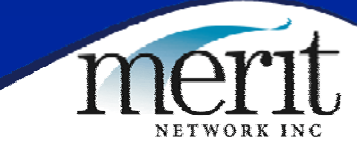

### NAT-PT Overview

- **An IPv4-to-IPv6 Transition Technology**
- NAT's IPv4 to IPv6 to provide IPv4 access on IPv6 only networks
- Native IPv6 traffic remains native
- DNS IPv4 "A" records translated to IPv6 "AAAA" records by totd dns proxy
- These AAAA records map to IPv6 space on the NAT-PT device which NAT's to IPv4

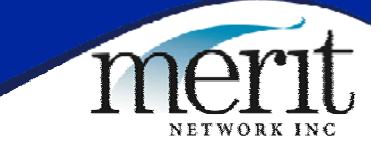

## NAT-PT simplified logical diagram

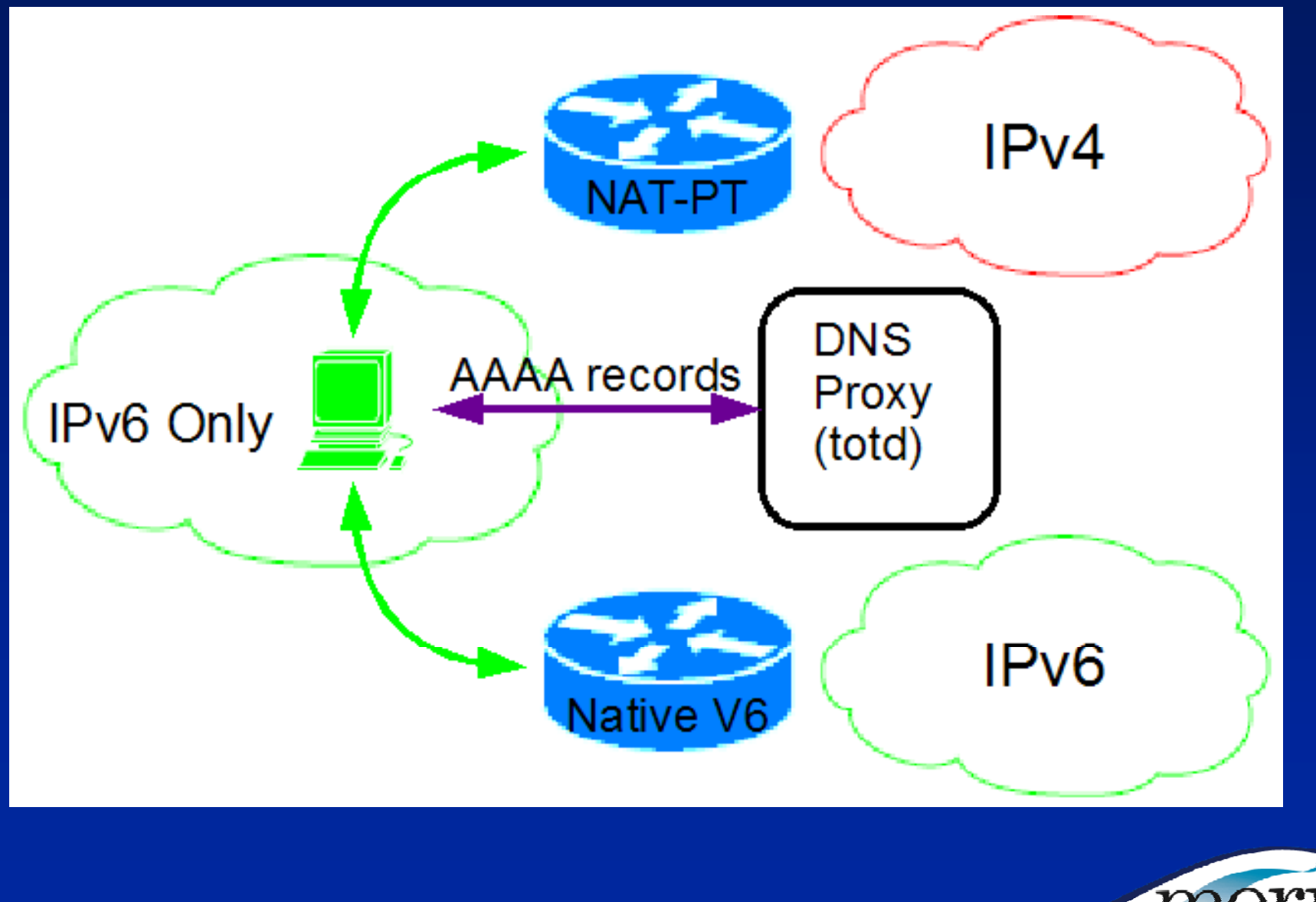

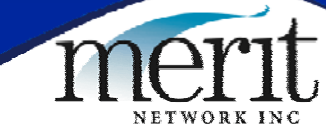

### NAT-PT Implementations

**• Cisco** 

- Suitable for production deployments
- –– Successfully used at Apricot Feb 08 meeting
- Linux (www.lucastomicki.net/natpt.php)
	- –Useful for testing/experimentation
	- $\mathcal{L}_{\mathcal{A}}$ Used at NANOG and ARIN meetings
- BSD's (KAME www.kame.net)
	- KAME project discontinued 2 years ago
	- $\mathcal{L}_{\mathcal{A}}$  , where  $\mathcal{L}_{\mathcal{A}}$  is the set of the set of the set of the set of the set of the set of the set of the set of the set of the set of the set of the set of the set of the set of the set of the set of the – Patches for older BSD's (e.g. FreeBSD 5.4)
	- $\mathcal{L}_{\mathcal{A}}$  , where  $\mathcal{L}_{\mathcal{A}}$  is the set of the set of the set of the set of the set of the set of the set of the set of the set of the set of the set of the set of the set of the set of the set of the set of the Haven't tested – Randy Bush says it works

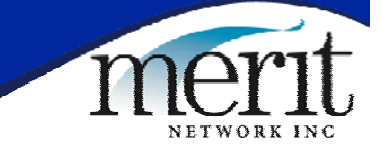

### Cisco NAT-PT

- Available since 12.2(13)T IOS release
	- 12.3(14)T or better recommended for support for overload, packet fragmentation, and CEF
- **Useful Documents** 
	- $\mathcal{L}_{\mathcal{A}}$  , where  $\mathcal{L}_{\mathcal{A}}$  is the set of the set of the set of the set of the set of the set of the set of the set of the set of the set of the set of the set of the set of the set of the set of the set of the www.cisco.com/en/US/docs/ios/12\_2t/ipv6/S A\_natpt.pdf
	- www.civil-

tongue.net/6and4/wiki/APRICOT2008- **Router** 

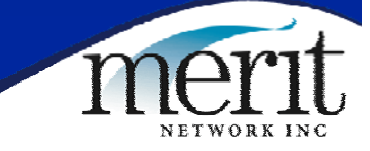

### Cisco NAT-PT Lessons Learned

- Cisco docs useful, but incomplete (could<br>not get working at NANOG)
- Apricot was able to get working with<br> considerable help from Cisco (see<br>Apricot config from previous slide)
- Reports from Apricot indicate that once working, it worked well

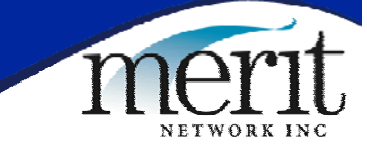

### Linux NAT-PT

• www.lucastomicki.net/naptd.php **• Useful Documents**  $\mathcal{L}_{\mathcal{A}}$  , where  $\mathcal{L}_{\mathcal{A}}$  is the set of the set of the set of the set of the set of the set of the set of the set of the set of the set of the set of the set of the set of the set of the set of the set of the www.lucastomicki.net/naptd.docs.php • Uses a binary config file  $\mathcal{L}_{\mathcal{A}}$  $-$  Create using naptd-confmaker application – See www.lucastomicki.net/ipv6.router.php • Deployed at NANOG and ARIN meetings

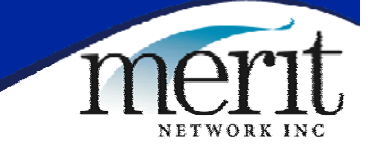

### Linux NAT-PT Lessons Learned

- Implemented as userspace daemon (uses libpcap to listen to all packets)  $\mathcal{L}_{\mathcal{A}}$  , where  $\mathcal{L}_{\mathcal{A}}$  is the set of the set of the set of the set of the set of the set of the set of the set of the set of the set of the set of the set of the set of the set of the set of the set of the – Limits scalability (probably okay for<br>NANOG/ARIN sized meetings)
- Code quality currently a bit rough
	- Stability problems at NANOG as daemon did not´handle packets from unconfigured v6<br>networks gracefully (hung process)
- Need to follow docs carefully
	- –Make sure you have ip6tables and iptables rules confi gured as documented

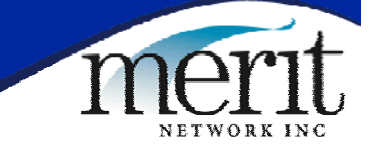

## Totd DNS proxy setup

- www.vermicelli.pasta.cs.uit.no/ipv6/softw are.html
	- –Site currently down
- **Alternate download site** 
	- –mww.lucastomicki.net/download.php?id=83 =
- Useful documents
	- –mucc.mahidol.ac.th/~ccvvs/totd-setup.html
	- $\mathcal{L}_{\mathcal{A}}$ www.lucastomicki.net/ipv6.router.php
- **Lessons learned** 
	- Totd fairly straightfoward to confi Totd fairly straightfoward to configure,<br>seems to work well

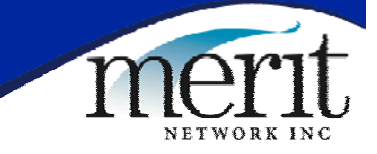

#### NAT-PT Summary/Conclusions

- Linux NAT-PT implementation works, but<br>somewhat flakey and is currently not<br>designed to scale to many users
- z Cisco implementation offers improved stability/scalability, but don't trust docs
- Quite useful for testing native IPv6 support in apps, but rĕal-world utility<br>somewhat unclear

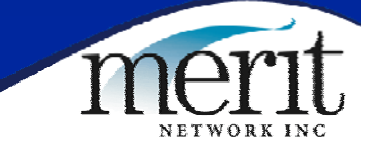